Michael Kaschke und Holger Cartarius

## Fingerübungen der Physik

# Himmelsmechanik/und Astrodynamik

### Repetitorium und Übungsbuch mit Lösungen und MATLAB-Code

Unter Mitwirkung von Ulrich Potthoff

25. April 2024

Springer Nature

*Für alle Studenten und Studentinnen, die uns mit ihren neugierigen Fragen immer wieder zeigen, dass es in der Physik auch in den kleinsten Nischen ganz viel zu entdecken gibt und für alle, die Freude an der Schönheit und der großartigen Vielfalt der Physik gefunden haben oder vielleicht auch mit Hilfe dieses Buches für sich entdecken mögen. Michael Kaschke und Holger Cartarius*

*Für meinen akademischen Lehrern Bernd Wilhelmi und Fritz-Peter Schäfer, die mir halfen, die Faszination der Physik zu begreifen. Michael Kaschke*

### **Vorwort**

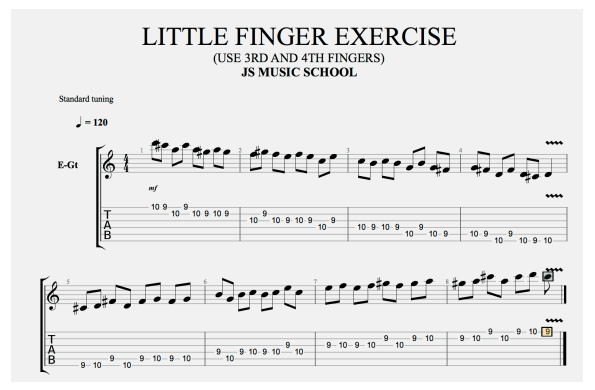

Nach der positiven Aufnahme unseres ersten Bandes der "Physikalischen Fingerübungen" legen wir nun mit der gleichen Intention den Band II vor: Für einen Physiker<sup>1</sup> gilt dasselbe wie für einen Pianisten: Übt dieser nicht ständig, wird auch die Hand eines Starpianisten irgendwann nicht mehr die Meisterwerke flüssig spielen können. Und natürlich macht es am meisten Spaß, Stücke zu spielen, die interessant und herausfordernd sind.

Bei uns gehören in diesem Band die Themen Himmelsmechanik und Astrodynamik dazu, die leider im Curriculum des Physikstudiums eher selten und oft nur wenig ausführlich behandelt werden. Das sind aber gerade Themen, die viele Physikstudenten besonders interessieren, vielleicht sogar ursprünglich die Motivation waren, ein Studium der Physik aufzunehmen. Es sind auch Bereiche, die sehr oft in den Leistungskursen der Physik/Naturwissenschaften in den Gymnasien eine große Rolle spielen und dort oft bestimmend für die Stimulation und Motivation der Schüler für die Naturwissenschaften wie kaum ein

<sup>&</sup>lt;sup>1</sup> Die im Text verwendeten Formen des generischen Maskulinums (z. B. "Physiker", "Studenten", "Leser") usw. schließen alle anderen Geschlechtsformen (z. B. "Physikerin", "Studentin" usw. ) ausdrücklich mit ein.

anderes Gebiet geeignet sind, die Schönheit der Physik zu erfassen und zu vermitteln. Obwohl sich unsere Reihe primär an Studenten und Doktoranden der Physik, Mathematik und Ingenieurswissenschaften richtet, haben wir in diesem Band bewusst auch die Zielgruppe des Lehramtes für naturwissenschaftliche Fächer im Blickfeld gehabt. Wir möchten gerade Lehrer und Lehramtsstudenten ansprechen, die in diesem Buch einen Fundus an Übungen, Beispielen und Anregungen auch für eigene Problemstellungen und Projekte für Ihre Schüler und Schülerinnen gewinnen mögen. Wir haben deshalb in weiten Teilen dieses Bands das Grundlagenwissen etwas unterhalb des Bachelor-Physik angesetzt. Das Wissen aus Band I ist hilfreich, aber nicht notwendig für das Verständnis dieses Bandes, der sich wiederum gleichermaßen zum Selbststudium wie auch zur Begleitung in Tutorien/Übungen eignet. Die einzelnen Kapitel der Himmelsmechanik und Astrodynamik sind in sich weitgehend als abgeschlossene Kapitel konzipiert und leiten im Allgemeinen in die vertiefenden Übungen mit und ohne Computer ein. Wir werden wie im Band I die theoretischen Grundlagen der einzelnen Kapitel im Sinne eines Repetitoriums immer kurz zusammenfassen, was aber i. A. kein vollständiger Ersatz für eine tiefere Einarbeitung sein kann und wir daher auch immer auf entsprechende weiterführende Lehrbücher verweisen.

Wir sind der festen Überzeugung, dass die heute Studierenden im Rahmen ihres Fachstudiums vielfältige numerische Methoden kennenlernen und praktische Erfahrungen damit sammeln müssen. Deswegen liegt gerade in diesen Gebieten der Himmelmechanik und Astrodynamik ein Schwerpunkt auf der numerischen Berechnung der behandelten physikalischen Phänomene und Beispiele. Wir stimmen auch mit Rubin Landau (Am. J. Phys., **76**, 296-306 (2008)) überein, der bereits 2008 argumentierte, dass Computermethoden neben Theorie und Experiment einen dritten "Pfad" der physikalischen Erkenntnis darstellen und dass computergestützte Physik als eine Synthese von Physik, angewandter Mathematik und Informatik zu verstehen sei. Dennoch muss immer die physikalische Modellierung und analytischen Beschreibung der Probleme im Vordergrund stehen. Diese stellen wir deshalb der numerischen Berechnung stets voran.

Es gibt mittlerweile eine Reihe sehr guter Bücher für Studenten zur computergestützten Physik auf Basis der Programmiersprache *Python*. Wir haben uns aber weiterhin wie der Untertitel des Buches schon sagt, für MATLAB entschieden, weil es in weiten Teilen der Industrie und der Forschung die Standardsoftware darstellt. MATLAB ist hervorragend zur Lösung vieler mathematischer, physikalischer und technischer Probleme und zur grafischen Darstellung der Ergebnisse geeignet. Die akademische Bindung ist durch relativ preisgünstige Studentenversionen bis heute erhalten geblieben und ist auch ein Grund für den großen Erfolg und die weite Verbreitung der Software. Ferner gibt es eine sehr gute Plattform MATLAB Central (<https://de.mathworks.com/matlabcentral/>), die einen offenen Austausch für die Community der MATLAB-Benutzer bietet und viele Programmpakete zum Download bereithält. Es gibt zahlreiche gute Einführungen besonders für Physiker und Ingenieure in die Programmierung mit MATLAB. Hinweise finden sich im Literaturverzeichnis.

Prinzipiell spricht aber nichts dagegen, auf andere Softwarepakete zurückzugreifen, die Übertragung der MATLAB-Skripte stellt i. A. kein Problem dar. *GNU Octave* ([https:](https://octave.org/)

vi

[//octave.org/](https://octave.org/)) ist vermutlich die beste Alternative zu MATLAB. Octave läuft auf Linux, Windows, und Mac. Für viele Projekte ist ein MATLAB-Skript auch unter GNU Octave ohne große Modifikationen lauffähig. Die Funktionskompatibilität von GNU Octave zur Basisversion von MATLAB (ohne Toolboxen) ist weitgehend gegeben. Der Source Code von GNU Octave kann von der GNU Website heruntergeladen werden.

*Python* (<https://www.python.org/>) ist wie erwähnt eine universelle Programmiersprache. Mit ihr lässt sich ähnlich wie mit MATLAB gut lesbarer, teils auch recht knapper Code erzeugen, der in seiner Struktur sehr ähnlich zu MATLAB ist. Die Sprache ist mittlerweile in vielen Ländern Teil des Curriculums an Schulen und Hochschulen. Python unterstützt die objektorientierte und die funktionale Programmierung, und kann auch wie MATLAB als Skriptsprache genutzt werden. Die Handhabung ist damit vergleichbar zu MATLAB. Die Sprache und die wissenschaftlichen Programmpakete sind für Linux, Windows, und Mac OS X verfügbar. Ansonsten verweisen wir auf unsere Ausführung zur computergestützten Physik im Band I und in den online verfügbaren Zusatzmaterialien.

Ein solches mehrbändiges Projekt ist ohne die Hilfe vieler Menschen nicht zu realisieren. Es ist hier unmöglich alle zu nennen. Ganz besonders aber möchten wir Herrn Dr. Ulrich Potthoff für wertvolle Mitarbeit bei den Lösungen und den MATLAB-Skripten danken. Ohne ihn wäre der MATLAB-Teil so nicht möglich gewesen. Ebenso gebührt Herrn Dr. Michael Rill Dank für zahlreiche Diskussionen und die Unterstützung bei der Erstellung der LaTeX-Dateien sowie vieler Abbildungen.

Herrn Dr. Johannes Kaschke verdanke wir viele wertvolle Diskussionen und Anregungen und Frau Sylvia Kaschke hat uns nicht nur bei der Erstellung vieler Abbildungen, sondern auch moralisch bei manchen Durststrecken und mit vielen Fragen und Diskussionen unterstützt. Dr. Rudolf von Bünau, Bernd Geh, Dr. Andreas Dorsel, Dr. Michael Kempe und vielen anderen sind wir für zahlreiche Anregungen und Diskussionen sehr dankbar.

Ohne die Studenten, an die sich das Buch ja vor allem richtet – allen voran Jan Albicker, Kenneth von Bünau, Hauke Rehr, Anne Weber und Juliane Vetter – wäre das Projekt so nicht realisierbar gewesen.

Wir hoffen, dass wir auch mit diesem Band, zusammen mit den online verfügbaren Zusatzmaterialien (<https://www.physikalische-fingeruebungen.de>), für zwei sehr schöne Fachgebiete der Physik das synergetische Dreieck aus (theoretischer, analytischer und experimenteller) Physik, angewandter Mathematik und Computermethoden erlebbar machen können und wir damit auch einen kleinen Beitrag dazu leisten, dass sich noch mehr an Computertechnik und Softwareprogrammierung interessierte junge Menschen auch für die Physik begeistern.

Michael Kaschke und Holger Cartarius (2024)

### **Vorwort zum Band I**

#### **Wie kam es zur Idee für dieses Buch?**

An der Universität Jena kursierte vor etlichen Jahren unter uns Studenten der folgende Witz: Für Absolventen der Universität ist ein Wettbewerb ausgeschrieben, bei dem es gilt einen Projektvorschlag für die Erstellung eines Melkkarussells zu machen und ein Modell vorzustellen. Nach einiger Zeit werden der Kommission drei Arbeiten eingereicht, die eines Maschinenbau-Ingenieurs, die eines Betriebswirtschaftlers und die eines Physikers. Der Ingenieur kommt mit einem perfekt funktionierenden 1:10-Modell und einer langen Liste technischer Parameter. Die Kommission ist beeindruckt. Der Betriebswirtschaftler präsentiert Kostenrechnungen, eine Trendanalyse des Milchpreises und vor allem eine überzeugende Gewinnberechnung. Begeistert davon erwartet die Kommission den dritten Bewerber. Der Physiker kommt nur mit einem Stück Kreide, geht an die Tafel, malt einen Kreis und sagt: , Als Modell habe ich die Kuh als Kugel und die Milch als homogen verteilt angenommen. Daraus ergibt sich folgende Differentialgleichung ...'.

Uns gefällt der Witz noch heute, beschreibt er doch treffend, wozu die Physikausbildung befähigt: Abstraktion, Modellbildung, und die Ableitung von Prinzipien, um auf deren Basis eine geeignete mathematische Beschreibung und damit eine Erklärung von Phänomenen zu finden. Charakteristika, auf die der Physiker zurecht stolz ist und die den geradezu legendären Ruf seiner universellen Einsetzbarkeit begründen. Allerdings haben Physiker während des Studiums – abgesehen vielleicht vom physikalischen Praktikum – wenig Gelegenheit und Zeit, konkrete Problemstellungen aus dem Alltag detailliert zu berechnen und damit experimentell verifizierbar zu machen. Gern behilft sich der Physiker dann mit den sogenannten "back of the envelope"-Rechnungen<sup>2,3</sup>, um eine Abschätzung zu erhal-

<sup>2</sup> Siehe die Bücher von C. Swartz, Back-of-the-Envelope Physics (The Johns Hopkins University Press, Baltimore, 2003), S. Mahajan, The Art of Insight in Science and Engineering (The MIT Press, Cambridge, 2014) und A. Zee, Fly by Night Physics: How Physicists Use the Backs of Envelopes (Princeton University Press, Princeton, 2020)

<sup>3</sup> Wer sich fragt, wo dieser Begriff herkommt, muss in das Zeitalter vor Internet und PDFs gehen, als noch Arbeiten, Preprints und Ähnliches in dicken Umschlägen verschickt wurden. Diese stapelten sich in den Büros und waren als "Papier zum Überlegen" gut geeignet.

ten. Wir sind ebenfalls große Anhänger dieser Methode, da sie oft den ersten Zugang zum Verständnis eines physikalischen Problems darstellt. Allerdings ist es immer schade, wenn weder Zeit noch Methodik zur Verfügung stehen, solch faszinierende Probleme wie z. B. den Fehlgang einer Pendeluhr, die Dauer eines Fallschirmsprungs aus der Stratosphäre, die genaue Farbverteilung in einem Regenbogen oder einem Halo genau zu berechnen. Natürlich kann jeder Physiker diese Phänomene erklären, ebenso wie eine Sonnenfinsternis oder die grundsätzliche Physik des Segelns. Aber kann er auch die genaue Uhrzeit und den Ort der Sonnenfinsternis berechnen oder die Maximalgeschwindigkeit eines Segelbootes? Mit diesem Buch wollen wir eine Auswahl *schöner* Physikprobleme behandeln. Dabei ist uns bewusst, dass das Kriterium der Schönheit immer ein subjektives Empfinden beinhaltet. Es sind aber vor allem aber Themen, die sonst selten oder wenig ausführlich behandelt werden. Wir schauen dabei auf ganz verschiedene physikalische Bereiche und Phänomene, die vielleicht auch den Nichtphysiker interessieren und deren Berechnung und Erklärung dem Physiker erlauben, die Schönheit der Physik zu erfassen und auch anderen zu vermitteln. Ziel des Buches ist es, anhand in sich abgeschlossener Kapitel diese ausgewählten einzelnen physikalischen Probleme, Phänomene oder auch nur Alltagsthemen so zu behandeln, dass sowohl das physikalische Grundverständnis vermittelt und geschärft wird, als auch eine möglichst genaue und detaillierte quantitative Analyse und numerische Berechnung auf dem Computer durchgeführt werden kann. Mit diesen kann dann der Physiker beim oben beschriebenen Wettbewerb auch mit seinen Konkurrenten in Bezug auf Detail und Realitätsnähe mithalten.

#### **Für wen ist dieses Buch gedacht?**

Ganz einfach gesagt richtet es sich an alle, die Freude an der Physik haben und diese auch für allseits interessierende Probleme und Fragestellungen anwenden wollen. Primär adressiert es Studierende und Doktoranden der Physik, Mathematik und Ingenieurswissenschaften ebenso wie des Lehramtes für naturwissenschaftliche Fächer. Genauso ist es für Dozenten und Lehrer der Physik gedacht, die aus dem Fundus der Übungen und Beispiele Anregungen für eigene Problemstellungen und Projekte gewinnen mögen. Die Physik, wie sie im Studium zum Bachelor-Abschluss erreicht wird, stellt in etwa die Grundlage dar, auf der das Buch aufbaut. Es eignet sich gleichermaßen zum Selbststudium wie zur Benutzung in Tutorien/Übungen. Es ist nicht als eigentliches Lehrbuch gedacht. Die einzelnen Kapitel sind aber in sich geschlossen und können daher als Repetitorium und Kurzusammenfassung verstanden werden, sie leiten im Allgemeinen in die vertiefenden Übungen ein. .

Wir haben es als "Physikalische Fingerübungen" betitelt. Für einen Physiker gilt dasselbe wie für einen Pianisten: Übt dieser nicht ständig, wird auch die Hand eines Starpianisten irgendwann nicht mehr die Meisterwerke flüssig spielen können. Mit physikalischen Fingerübungen ist gemeint, dass wir das gesamte Handwerkszeug des Physikers wie Modellbildung, Analysis und Algebra, Abschätzungen, Störungsrechnungen usw. benutzen wollen, um damit spannende und interessante physikalische Alltagsprobleme zu erklären und quantitativ zu beschreiben.

x

#### **Warum gerade diese Auswahl der Themen?**

Jede Auswahl ist subjektiv. Dennoch haben wir versucht, bei der Auswahl auch objektive Kriterien einfließen zu lassen. Die Probleme und Phänomene

- 1. sollen sich sinnvoll zu größeren Kapiteln bündeln lassen. Diese sind wiederum in sich relativ geschlossen und werden durch eine Zusammenfassung der grundlegenden Theorie eingeführt.
- 2. erlauben eine schrittweise Erläuterung, Einführung oder auch Wiederholung der zugrundeliegenden Theorie.
- 3. sind allgemein bekannt oder können zumindest zu verwandten Problemen in Bezug gesetzt werden.
- 4. werden selten oder nur oberflächlich im Physik-Studiengang (bis zum Bachelor) behandelt.
- 5. können gut in MATLAB oder anderen Programmiersprachen wie GNU Octave oder Python bearbeitet werden und erlauben die Berechnung nachprüfbarer Ergebnisse.
- 6. bieten eine Basis für weitere und tiefergehende Fragestellungen und Übungen.

#### **Warum numerische Berechnungen und MATLAB?**

Wir sind der Überzeugung, dass numerische Verfahren zur Lösung realitätsnaher Problemstellungen unverzichtbar sind. Diese werden aber ebenso wie die oben genannten "seltenen" Kapitel in der Lehre und in Büchern kaum behandelt. Hingegen beobachtet man in letzter Zeit im Internet eine Flut von Apps, die mehr oder weniger fertige Darstellungen und durchaus graphisch ansprechende Simulationen von physikalischen Vorgängen und Phänomenen zeigen. Sie erzeugen daher sicher eine gute Anschaulichkeit und auch ein gutes Grundverständnis. Sie erlauben häufig mit einigen interaktiven Elementen auch eine gewisse spielerische Simulationsbandbreite, ermöglichen aber fast nie einen Einblick in die zugrundeliegenden Algorithmen. Daher halten wir das Konzept, Grundlagenthemen der Physik anhand spannender realitätsnaher Beispiele und Probleme zu erläutern und mit numerischen Methoden zu verbinden, für sehr wichtig.

MATLAB ist aus unserer Sicht das geeignete und ergänzende Handwerkszeug, um auf Basis der Problemanalyse und des gut strukturierten Lösungsansatzes zu anschaulichen, quantitativen und gut visualisierbaren Ergebnissen zu kommen. Es vereint eine relativ einfache, anschauliche Programmiersprache mit vielen hinterlegten mathematischen Funktionen und Prozeduren sowie einer mächtigen Bibliothek graphischer Ausgaberoutinen. Vielen Studenten wird MATLAB oder verwandte Programmpakete und Programmiersprachen wie z. B. GNU Octave oder Python aus dem Studium gut bekannt sein. Deswegen sind die mitgelieferten Programme einfach zu lesen und zu verstehen. Es ging uns nicht darum, die beste und kürzeste MATLAB-Realisierung zu liefern, der Leser sollte vielmehr die physikalische Modellierung in der Realisierung des numerischen Programms bzw. der Simulation mit MATLAB wiedererkennen. Daher sind die Programme nicht auf "best programming style" optimiert, jedoch zum größten Teil das Verständnis fördernd kommentiert. Der Leser kann diese Programme beliebig weiter optimieren, vereinfachen oder auch erweitern.

#### **Warum Übungen?**

Das Sprichwort sagt: "Übung macht den Meister". Die zahlreichen Übungen sind didaktisch als Fortsetzung der einzelnen Kapitel gedacht und daher die eigentlichen "Fingerübungen". Es wird sehr empfohlen, diese durchzuarbeiten oder aber zumindest die Lösungsvorschläge nachzuvollziehen. Das Schöne an der Physik ist ja, dass es zur Lösung eines Problems oft mehrere Zugänge und Wege gibt. Bei der Auswahl der Lösungsvorschläge haben wir uns deshalb weitgehend von didaktischen Gesichtspunkten und häufig auch der einfachen Übersetzbarkeit in ein MATLAB-Programm leiten lassen, wohl wissend, dass es manchmal auch andere deutlich kompaktere und elegantere Ansätze gibt. Die MATLAB-Skripte sind quasi die kostengünstigen Experimente für den Leser zu den einzelnen, eher theoretischen, Abschnitten des Buches.

#### **Wie sollte man dieses Buch lesen?**

Das ist wirklich jedem selbst überlassen. Die einzelnen Kapitel sind bewusst in sich abgeschlossen. Das gilt dank der durchgerechneten Beispiele bei entsprechenden Vorkenntnisse selbst für einzelne Abschnitte innerhalb der Kapitel. Querverweise dienen eher dem Nachschlagen, als dass sie zum Verständnis der einzelnen Abschnitte notwendig sind. Wir haben uns auch bewusst für eine umfangreiche Angabe von oft auch englischsprachiger Originalliteratur entschieden. Zum einen wollen wir damit auch in einem eher für Studierende gedachten Buch so weit möglich und bekannt Erstpublikationen und Erstautoren für die behandelten Probleme bekannt machen, zum anderen soll die verwiesene Literatur auch zum vertieften Selbststudium und zur Erweiterung und Übertragung der behandelten physikalischen Probleme auf andere Themen anregen.

Wir – d. h. alle am Projekt Beteiligten – hoffen, dass die Leser genauso viel Freude an den behandelten Problemen empfinden wie wir beim Schreiben, und dass sie mit dem Buch die Schönheit der Physik auf ihre ganz eigene Art und Weise erleben können. Gibt es etwas Schöneres als die Welt um uns herum verstehen und erklären zu können?

#### **Nicht zuletzt: Wem möchten wir danken?**

An einem solchen Projekt haben viele Menschen Anteil. Es ist hier unmöglich allen zu danken.

Herrn Dr. Johannes Kaschke verdanke wir viele wertvolle Diskussionen und Anregungen zur MATLAB-Programmierung. Frau Sylvia hat uns nicht nur bei der Erstellung vieler Abbildungen, sondern auch moralisch bei manchen Durststrecken und mit vielen Fragen und Diskussionen unterstützt.

Dr. Rudolf von Bünau, Bernd Geh, Dr. Andreas Dorsel, Dr. Michael Kempe und vielen anderen sind wir für zahlreiche Anregungen und Diskussionen sehr dankbar. Ohne die Studenten, an die sich das Buch ja vornehmlich auch richtet – allen voran Jan Albicker, Kenneth von Bünau, Hauke Rehr, Anne Weber und Juliane Vetter – wäre das Projekt nicht zu Ende gekommen.

Michael Kaschke und Holger Cartarius (2023)

Ganz besonders aber möchten wir Herrn Dr. Ulrich Potthoff für wertvolle Mitarbeit bei den Lösungen und den MATLAB-Skripten danken. Ohne ihn wäre der Umfang des numerischen MATLAB-Teils nicht möglich gewesen.

Ebenso gebührt besonderer Dank unserem Kollegen Dr. Michael Rill für zahlreiche Diskussionen und die Unterstützung bei der Erstellung der LaTeX-Dateien sowie vieler Abbildungen.

## **Inhaltsverzeichnis**

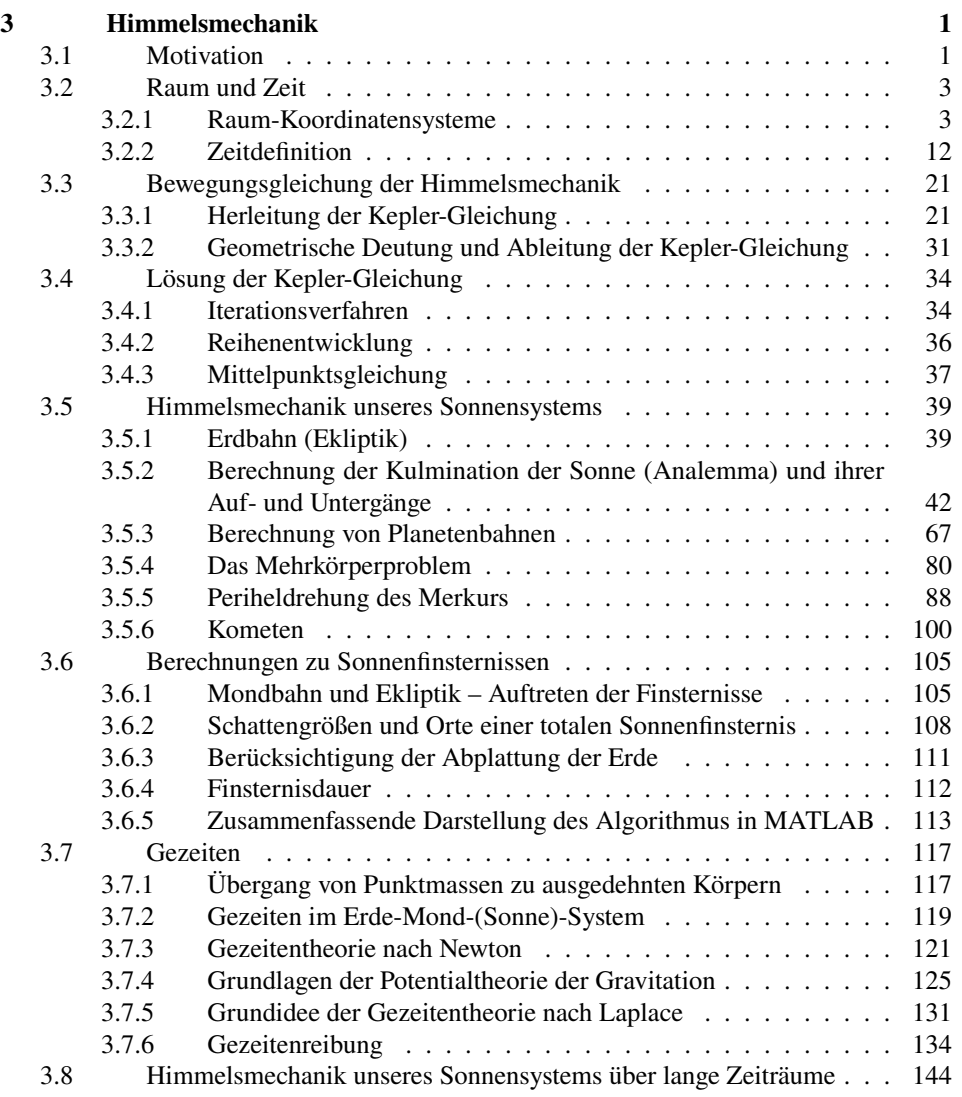

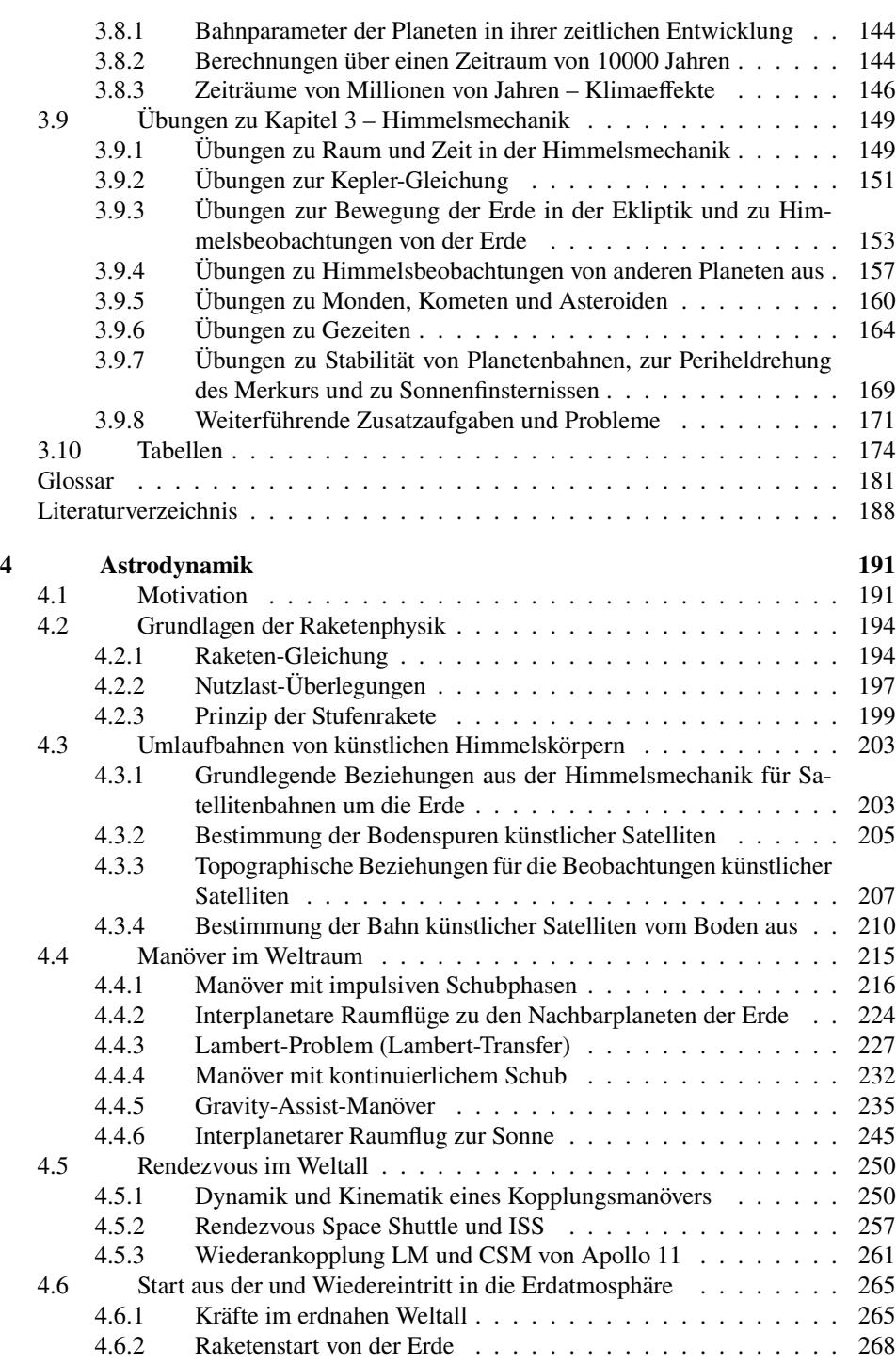

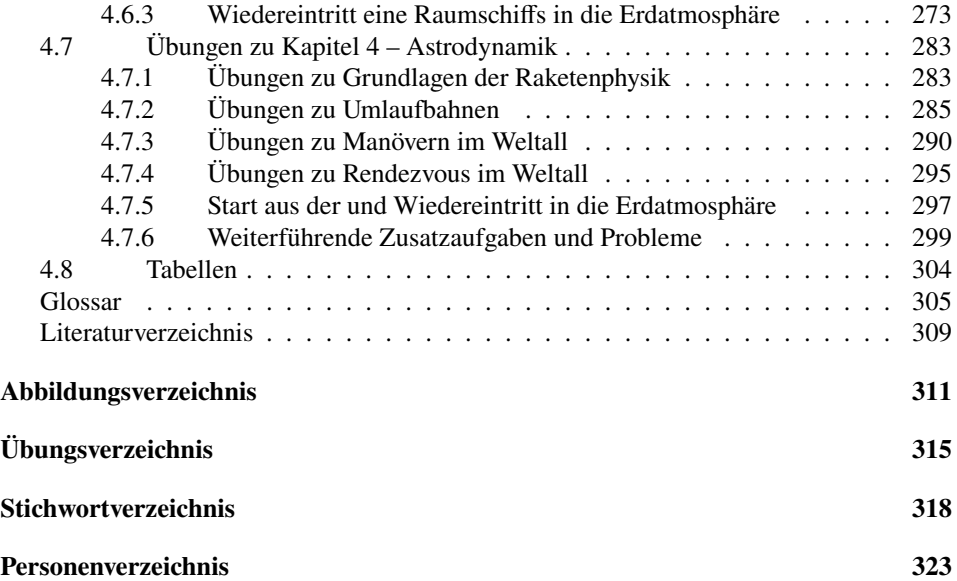